Подписано электронной подписью:<br>Вержицкий Данил Григорьевич Бержицкий Данил 1 ригорьевич<br>Должность: Директор КГПИ ФГБОУ ВО «КемГУ»<br>Дата и время: 2024-02-21 00:00:00<br>471086fad29a3b30e244c728abc3661ab35c9d50210dcf0e75e03a5b6fdf6436 МИНИСТЕРСТВО ОБРАЗОВАНИЯ И НАУКИ РОССИЙСКОЙ ФЕДЕРАЦИИ Федеральное государственное бюджетное образовательное учреждение высшего образования «Кемеровский государственный университет» Новокузнецкий институт (филиал) федерального государственного бюджетного образовательного учреждения высшего образования «Кемеровский государственный университет» Физико-математический и технолого-экономический факультет Кафедра теории и методики преподавания информатики

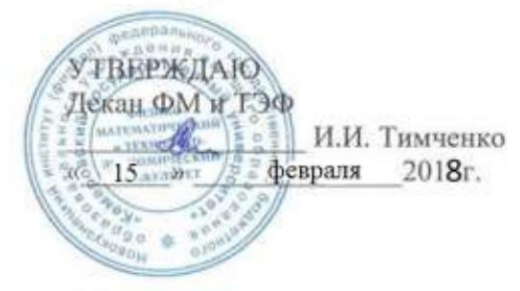

# Рабочая программа дисциплины Б1.В.ДВ.3 Новые информационные технологии (адаптационная дисциплина)

Направление подготовки 44.03.05 Педагогическое образование (с двумя профилями подготовки)

> Направленность (профиль) подготовки Математика и Информатика

Программа академического бакалавриата

Квалификация выпускника Бакалавр

> Форма обучения Очная

> Год набора 2018

Новокузнецк 2018

# **Лист внесения изменений** в РПДБ1.В.ДВ.3 Новые информационные технологии

### **Сведения об утверждении:**

утвержден (а) Ученым советом факультета (протокол Ученого совета факультета № 6 от 15.02.2018 ) на 2017 год набора Одобрен (а) на заседании методической комиссии протокол методической комиссии факультета № 6 от 15.02.2018 ) Одобрен (а) на заседании обеспечивающей кафедры ТиМПИ протокол № 5 от 19.01.2018 ) Можаров М.С. (Ф. И.О. зав. кафедрой) /  $\qquad \qquad$  (подпись)

# СОДЕРЖАНИЕ

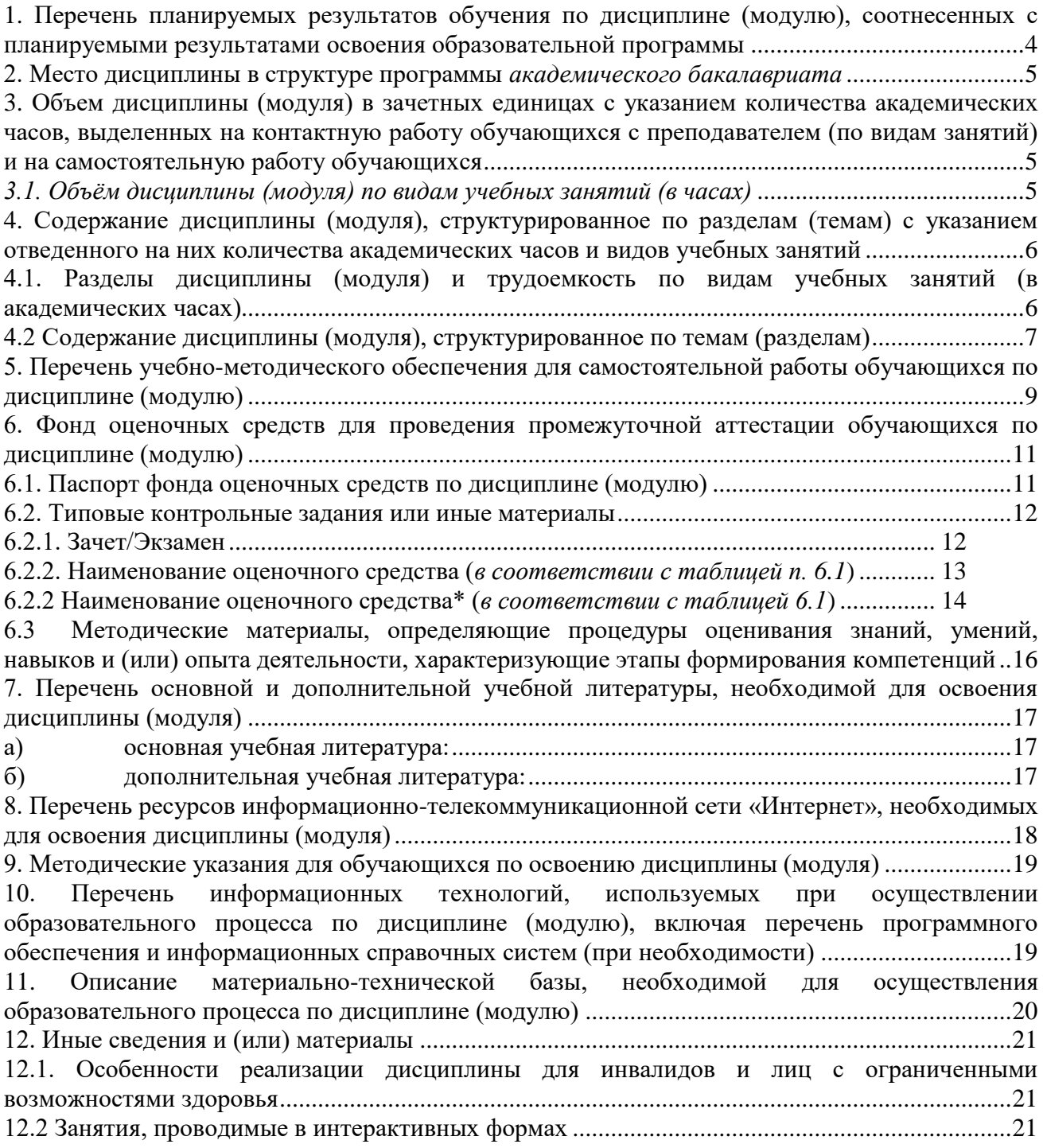

### <span id="page-3-0"></span>1. Перечень планируемых результатов обучения по дисциплине (модулю), соотнесенных с планируемыми результатами освоения образовательной программы

В результате освоения программы академического бакалавриата обучающийся должен:

1.1 овладеть следующими результатами обучения по дисциплине:

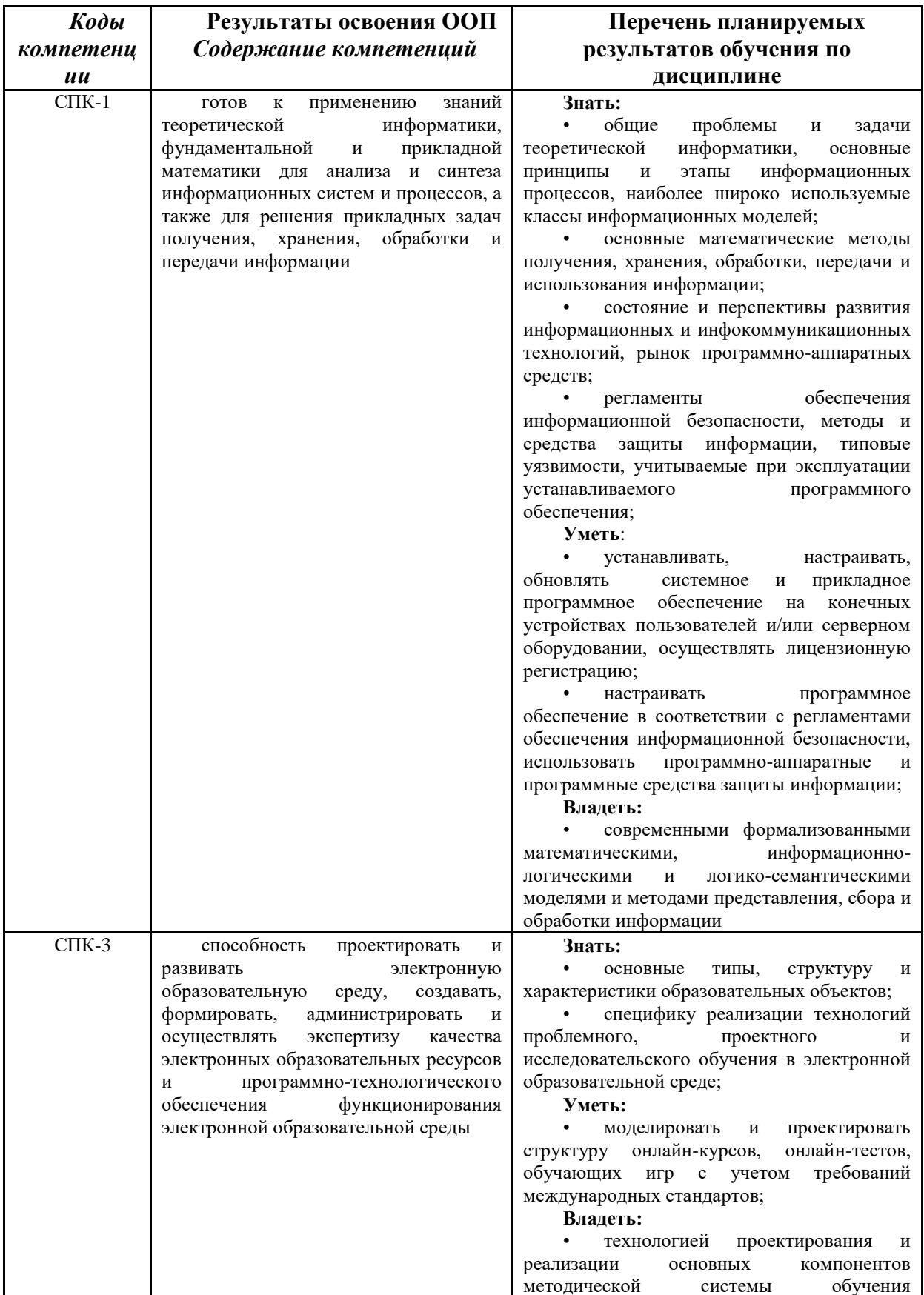

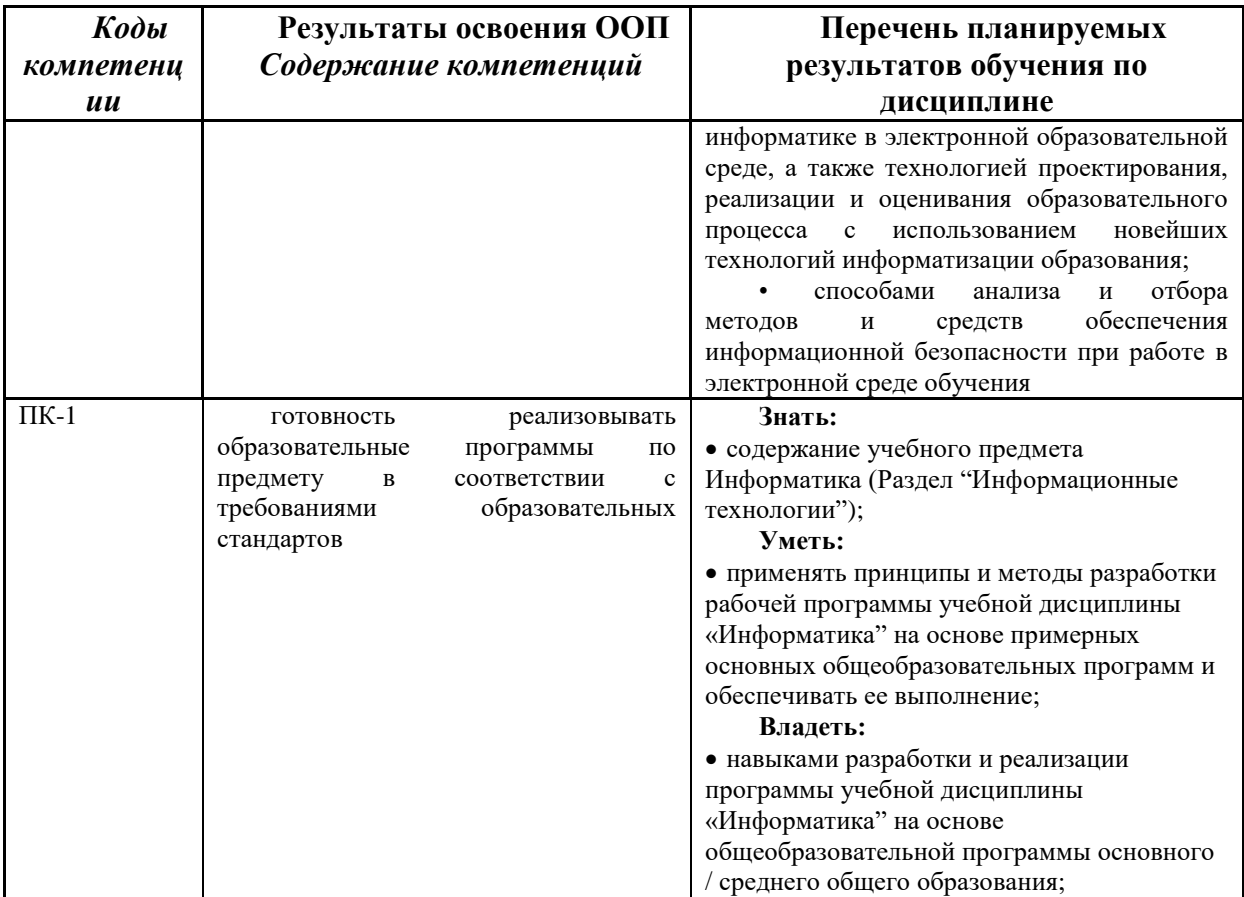

### <span id="page-4-0"></span>2. Место дисциплины в структуре программы академического бакалавриата

Дисциплина (модуль) изучается на 4 курсе в 7,8 семестрах.

«Новые информационные технологии» входит в вариативную часть образовательной программы бакалавра с кодом (Б.1.В. ДВ) и является дисциплиной по выбору.

Требования к входным знаниям и умениям: необходимо пройти обучение по дисциплинам «Теоретические основы информатики», «Операционные системы», «Методы и средства защиты информации».

Освоение данной лисциплины является основой для последующего изучения лисциплин вариативной части образовательной программы, прохождения педагогической практики и итоговой аттестании.

### <span id="page-4-1"></span>3. Объем дисциплины (модуля) в зачетных единицах с указанием количества академических часов, выделенных на контактную работу обучающихся с преподавателем (по видам занятий) и на самостоятельную работу обучающихся

Общая трудоемкость (объем) дисциплины (модуля) составляет 5 зачетных единиц (з.е.), 180 академических часов.

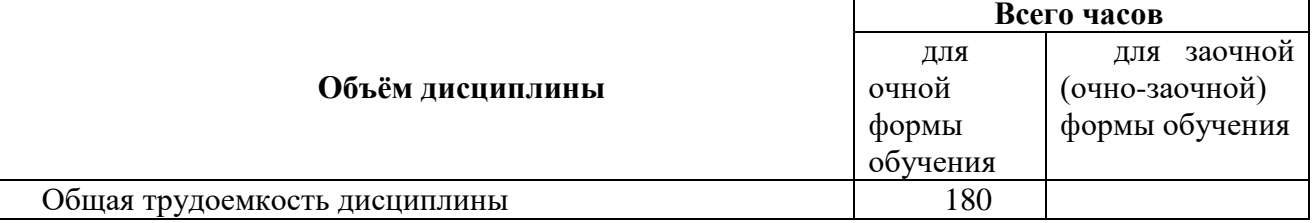

#### <span id="page-4-2"></span>3.1. Объём дисциплины (модуля) по видам учебных занятий (в часах)

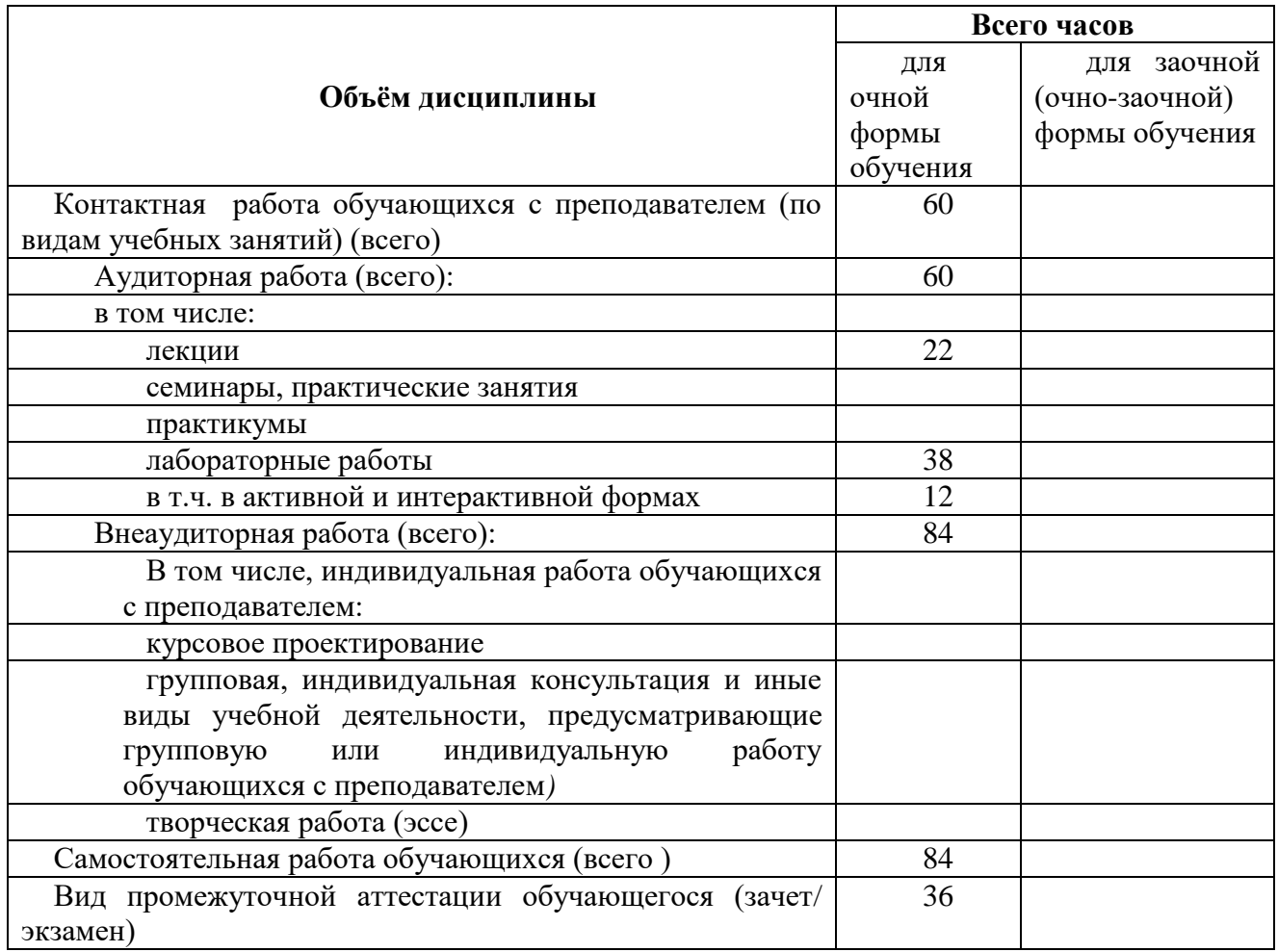

- <span id="page-5-0"></span>**4. Содержание дисциплины (модуля), структурированное по разделам (темам) с указанием отведенного на них количества академических часов и видов учебных занятий**
- <span id="page-5-1"></span>*4.1. Разделы дисциплины (модуля) и трудоемкость по видам учебных занятий (в академических часах)*

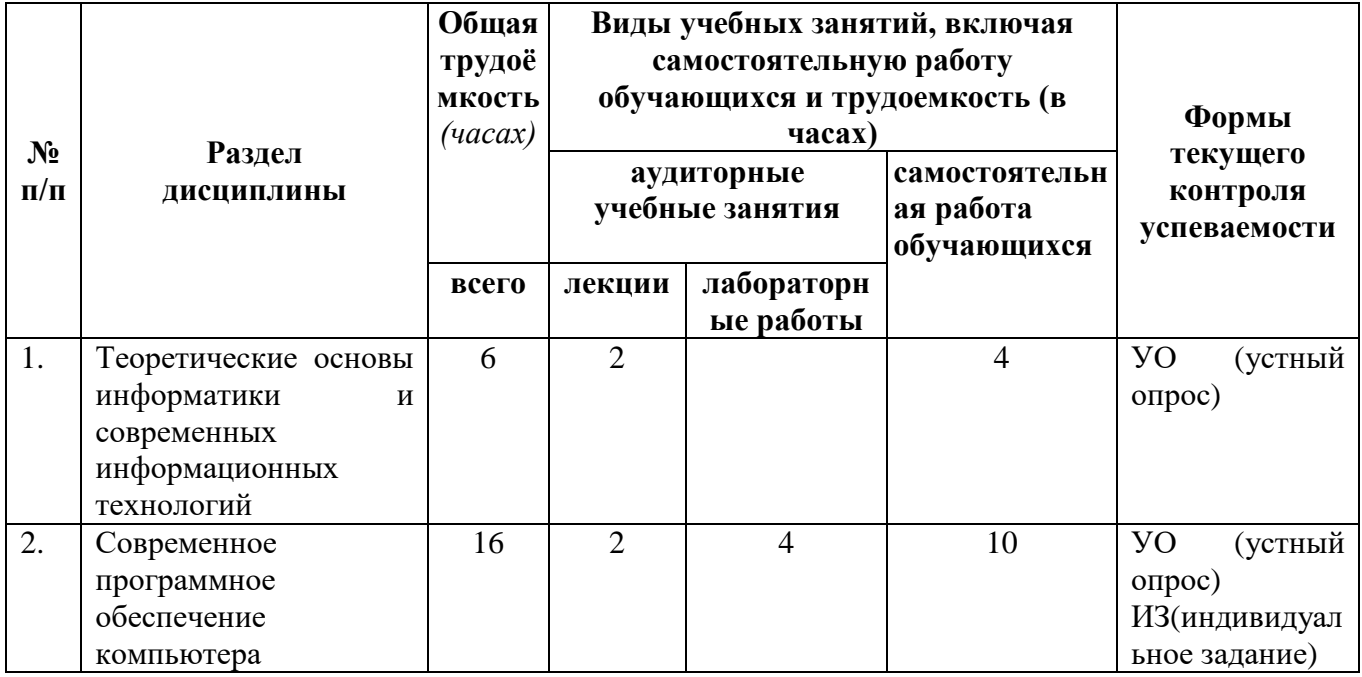

*для очной формы обучения*

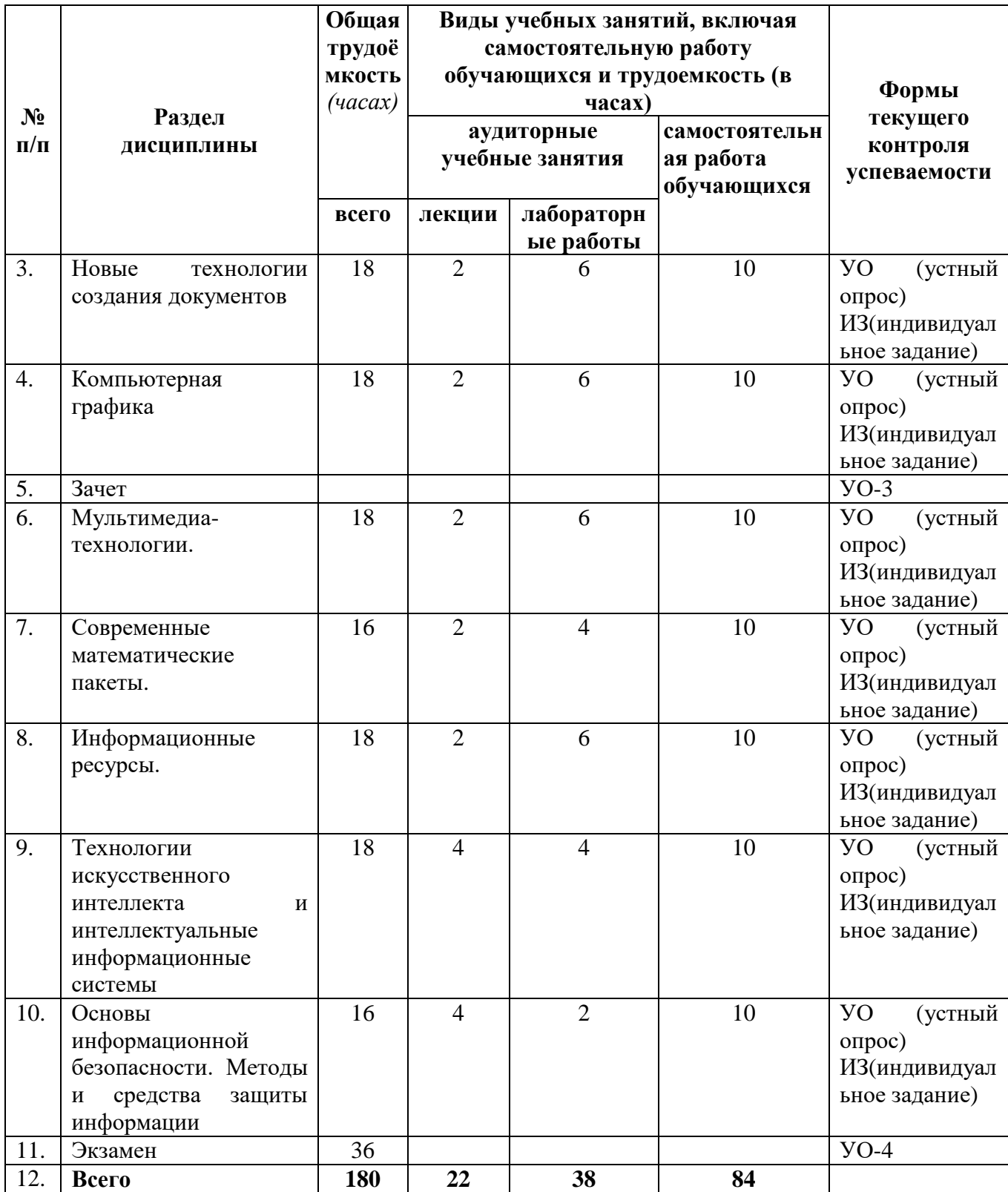

# <span id="page-6-0"></span>*4.2 Содержание дисциплины (модуля), структурированное по темам (разделам)*

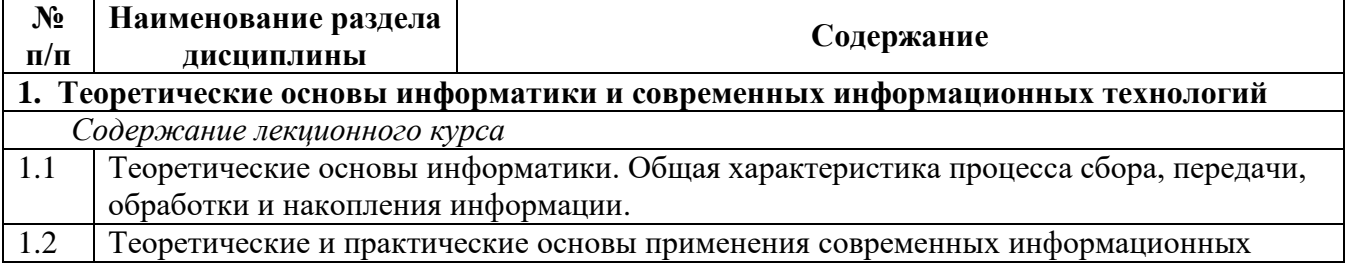

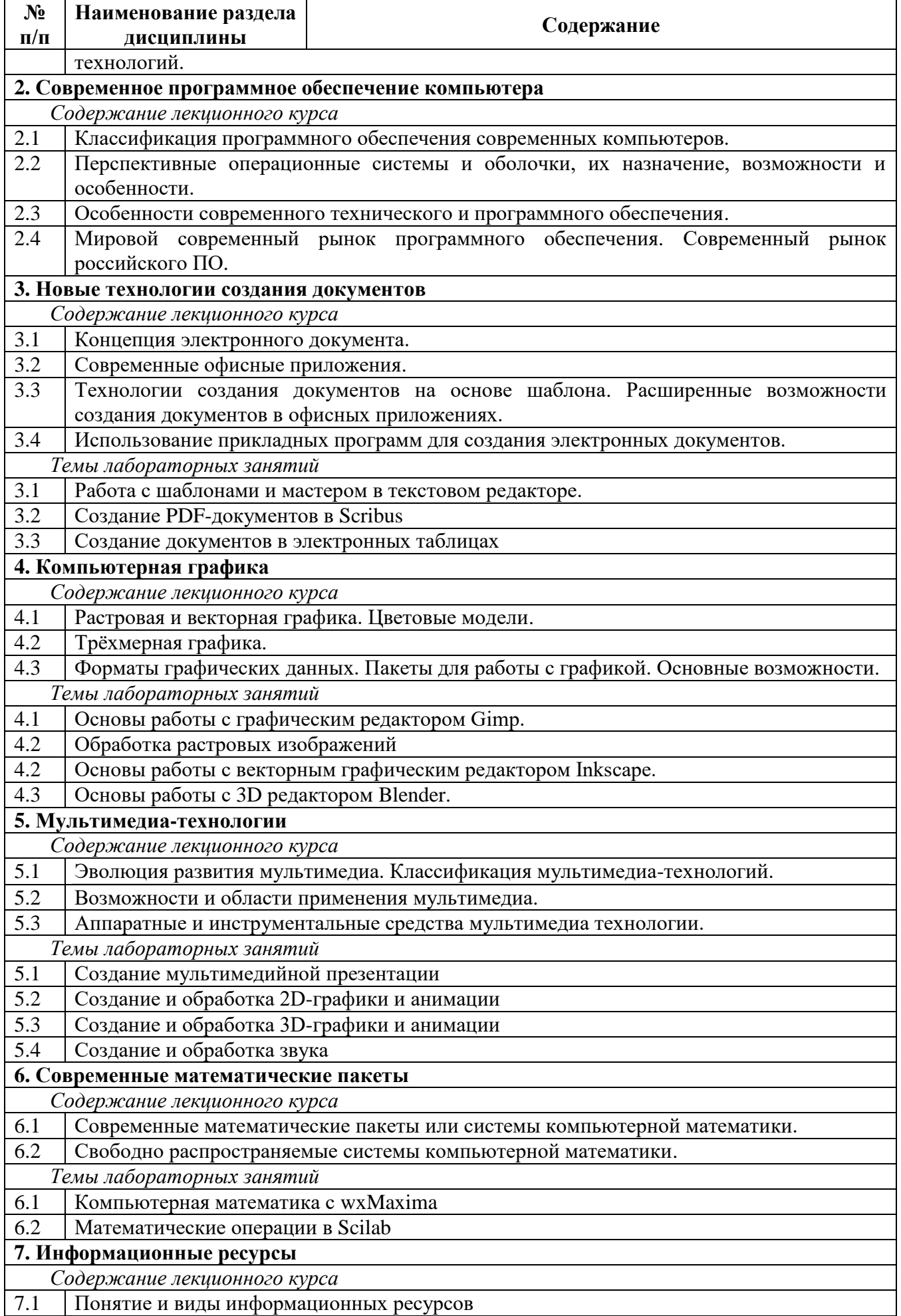

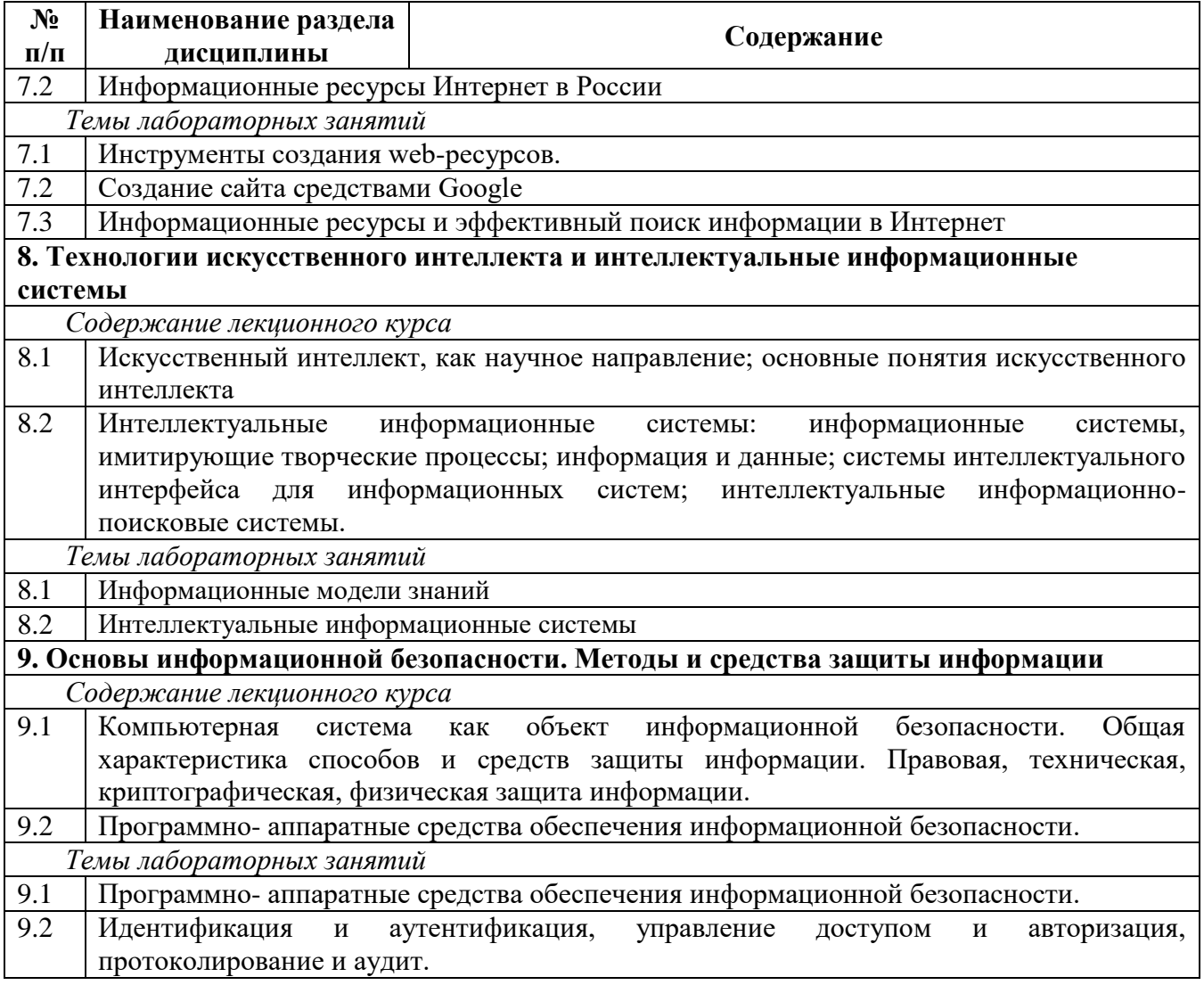

### <span id="page-8-0"></span>**5. Перечень учебно-методического обеспечения для самостоятельной работы обучающихся по дисциплине (модулю)**

Самостоятельная работа обучающихся проходит в компьютерных классах с установленным программным обеспечением. Программное обеспечение может формироваться, как из коммерческих программных средств, так и из аналогов - свободно распространяемого программного обеспечения, имеющих схожий интерфейс и возможности.

Самостоятельная работа обучающихся при изучении курса «Программное обеспечение» включает следующие виды работ:

- поиск и изучение информации по заданной теме;
- подготовка к лабораторным занятиям;
- выполнение индивидуальных заданий.

Темы для самостоятельного изучения:

#### **Тема 1. Теоретические основы информатики и современных информационных технологий.**

Новые информационные сетевые технологии. Современные накопители информации, используемые в вычислительной технике. CASE– технологии. Современное состояние вычислительной техники, настоящие возможности и перспективы в будущем. Новые информационные технологии в образовании.

#### **Тема 2. Современное программное обеспечение компьютера**.

Операционные системы (ОС) как средство распределения и управления ресурсами. Развитие и основные функции ОС. Сетевые ОС. Оболочки операционных систем. Виды лицензий на программное обеспечение. Сервисные и служебные программы. Прикладное программное

обеспечение. Инструментальное обеспечение.

### **Тема 3. Новые технологии создания документов**.

Системы подготовки текстовых документов. Минимальный набор типовых операций при подготовке текста. Специализированные текстовые процессоры. Издательские системы начального уровня. Настольные издательства профессионального уровня. Системы автоматизации документационного обеспечения управления. Конструкторы документов.

### **Тема 4. . Компьютерная графика**.

Способы распознавания образов, системы технического зрения. Инструменты для синтеза изображений и обработки визуальной информации. Виды графических систем, основные достоинства и недостатки. Векторные и растровые прикладные графические редакторы, области применения. Методы сжатия растровых файлов. Обзор и различия графических форматов. Основные понятия трехмерной графики. Приемы и методы построения объемных моделей объектов в виртуальном пространстве. Фрактальная графика.

### **Тема 5. Мультимедиа-технологии**.

Основные компоненты мультимедийного компьютера. Аппаратные средства мультимедиа. Возможности мультимедиа технологий. Способы использования мультимедиа технологий в профессиональной деятельности. Основные носители мультимедийных продуктов. Типы данных мультимедиа – информации и средства их обработки.

### **Тема 6. Современные математические пакеты.**

Интегрированные пакеты математических расчетов. Использование статистических функций в математических пакетах. Построения 2D и 3D графиков в математических пакетах. Использование ЭВМ при обучении математики. Математические пакеты и их применение в науке.

### **Тема 7. Информационные ресурсы**.

Принципы работы поисковых систем. Информационные ресурсы, информационное обеспечение, информационная безопасность, конфиденциальная информация, законодательные акты, обеспечивающие правовую защиту информации. Структура информационных ресурсов России. Основные цели (побудительные мотивы) размещения информационных ресурсов в глобальной сети Internet. Способы и средства доступа к информационным ресурсам.

### **Тема 8. Технологии искусственного интеллекта и интеллектуальные информационные системы.**

Проблемы создания искусственного интеллекта. Экспертные системы как прикладная область искусственного интеллекта. Искусственный интеллект – настоящее и будущее. Проблемы построения искусственного интеллекта. Современная наука и ИИ.

### **Тема 9. Основы информационной безопасности. Методы и средства защиты информации**.

Основы государственной политики и угрозы безопасности Российской Федерации в информационной сфере. Основные понятия и общеметодологические принципы теории ин формационной безопасности. Понятие и виды защищаемой информации. Понятие и виды угроз информационной безопасности. Виды безопасности в различных сферах жизнедеятельности личности, общества и государства.

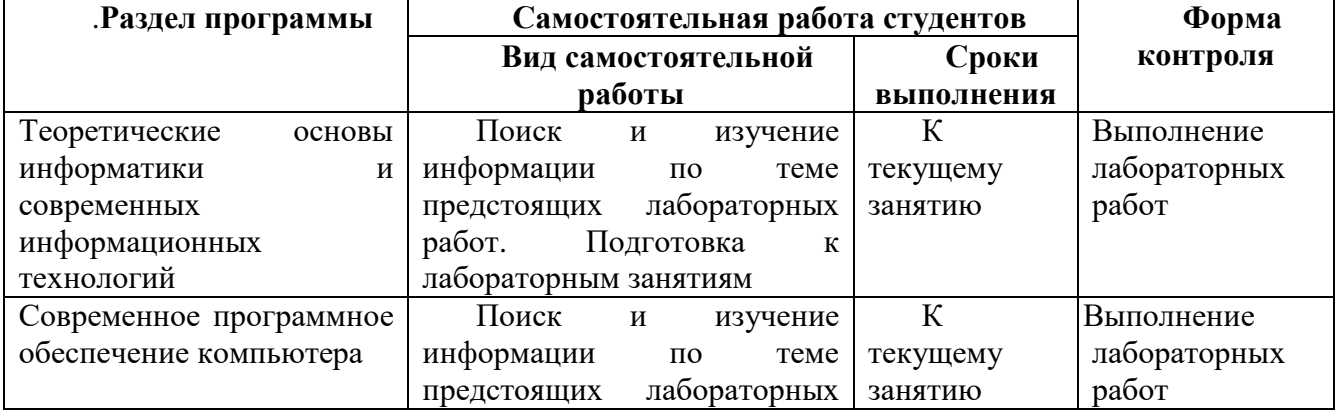

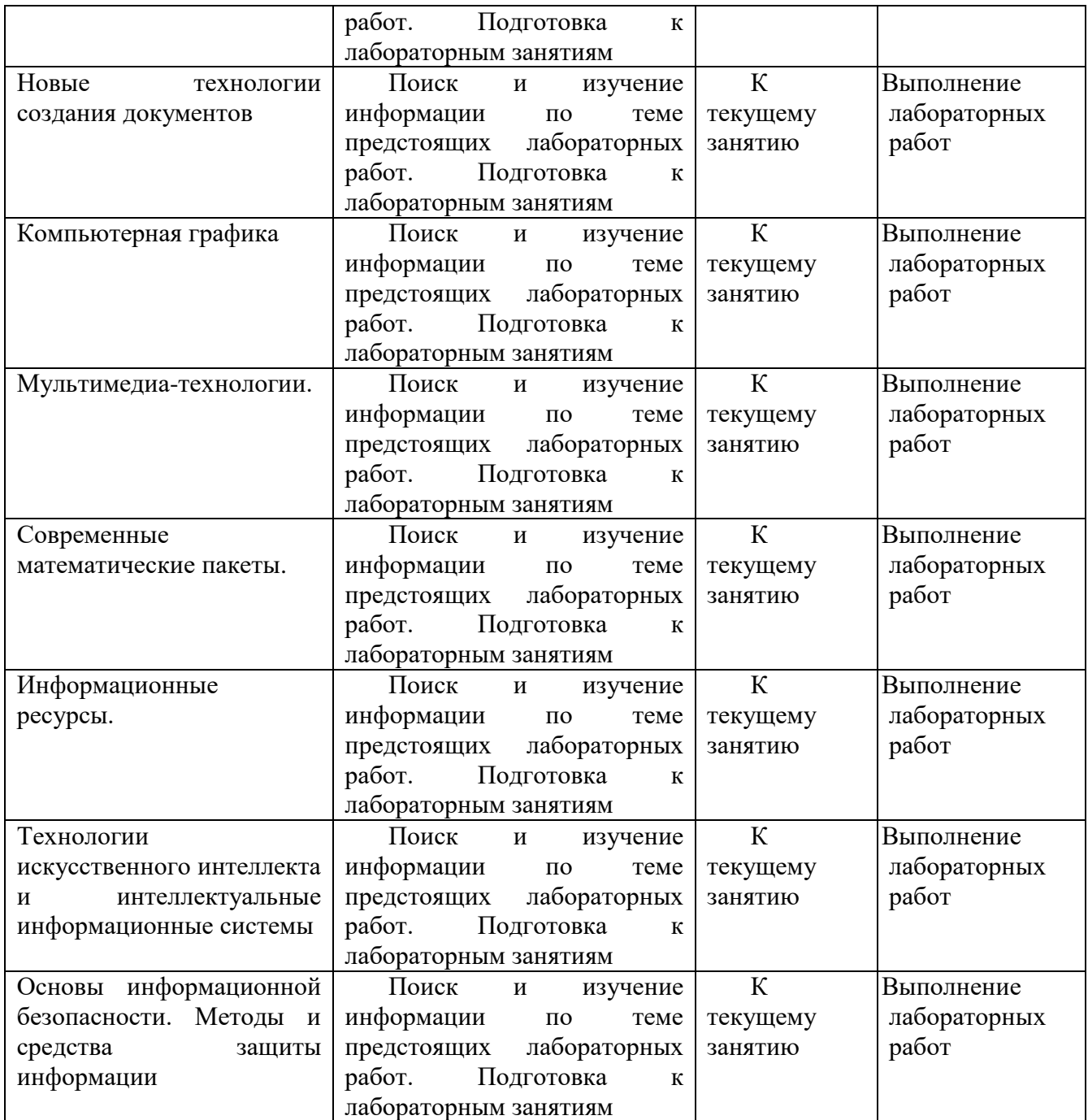

### <span id="page-10-0"></span>**6. Фонд оценочных средств для проведения промежуточной аттестации обучающихся по дисциплине (модулю)**

<span id="page-10-1"></span>*6.1. Паспорт фонда оценочных средств по дисциплине (модулю)*

| $N_2$     | Контролируемые разделы (темы) | Код<br>контролируемой              | наименование          |
|-----------|-------------------------------|------------------------------------|-----------------------|
| $\Pi/\Pi$ | ДИСЦИПЛИНЫ                    | компетенции* (или её части) / и ее | оценочного            |
|           | (результаты по разделам)      | $\phi$ ормулировка – по желанию    | средства              |
| 1.        | Теоретические<br>основы       | СПК-1, СПК-3, ПК-1                 | УO<br>(устный         |
|           | информатики и<br>современных  |                                    | $\text{op}$ orpoc $)$ |
|           | информационных технологий     |                                    |                       |
| 2.        | Современное<br>программное    | СПК-1, СПК-3, ПК-1                 | УO<br>(устный         |
|           | обеспечение компьютера        |                                    | $\text{opoc}$ )       |
|           |                               |                                    | ИЗ(индивидуа          |
|           |                               |                                    | льное                 |

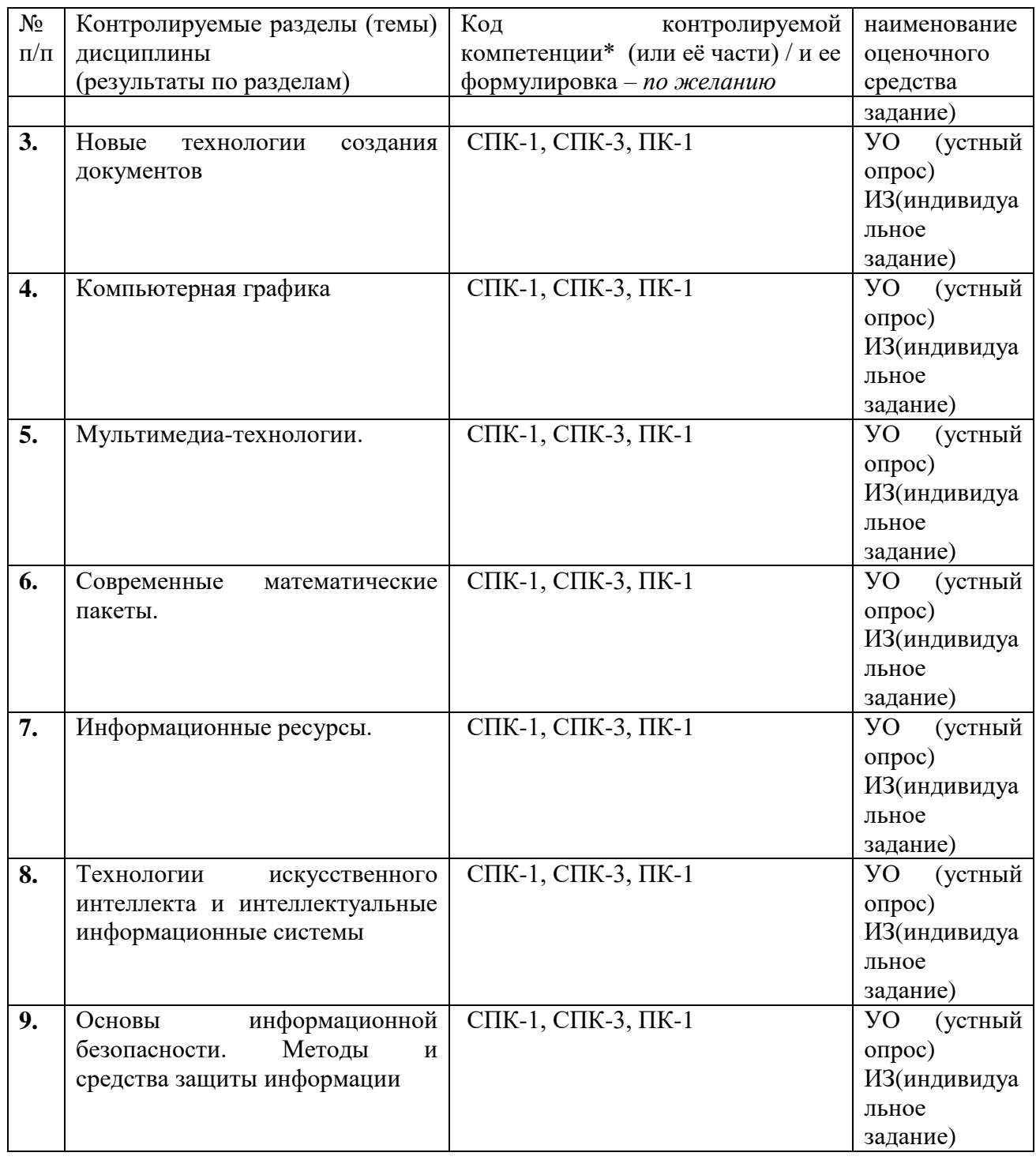

### <span id="page-11-1"></span><span id="page-11-0"></span>*6.2. Типовые контрольные задания или иные материалы*

### **6.2.1. Зачет/Экзамен**

*1)* критерии оценивания компетенций (результатов)

**Зачет** сдают студенты, не набравшие необходимое количество баллов (51) по БРС.

а) вопросы к зачету:

1. Понятие об информационных процессах. Принципы организации информационных процессов

2. Поколения электронных вычислительных машин, классификация ЭВМ. Применение ЭВМ. Современное состояние вычислительной техники, настоящие возможности и перспективы в будущем.

3. Понятие о системе программирования, ее основные функции и компоненты.

Интерпретаторы и компиляторы. Трансляция.

4. Прикладное программное обеспечение общего назначения.

5. Операционные системы. Развитие и основные функции ОС. Внутренние (встроенные) и

внешние (программы-утилиты). Сетевые ОС. Оболочки операционных систем.

6. Виды программного обеспечения. Классификация.

7. Прикладное программное обеспечение пользователя.

8. Архиваторы.

9. Пакеты компьютерного проектирования.

10. Компьютерные вирусы и приемы борьбы с ними

11. Системы обработки текстов. Издательские системы (Writer, Scribus), применение программ в профессиональной деятельности.

12. Табличные процессоры. Принципы организации. Основные возможности. Применение Calc для решения прикладных задач.

13. Основные функции СУБД. Создание таблиц. Поиск и сортировка информации. Возможности созлания базы ланных в школе.

14. Системы машинной графики. Деловая, инженерная и научная графика.

15. Растровая, векторная и фрактальная графика. Графические редакторы. Принципы обработки изображений. Использование графики в профессиональной деятельности учителя. 16. Пакеты обработки статистической информации.

17. Электронные презентации. Функциональные возможности и особенности компьютерных презентаций. Использование компьютерных презентаций в профессиональной деятельности учителя.

18. Виды и назначение педагогического программного обеспечения. Игровые компьютерные программы.

19. Возможности использования ресурсов сети Интернет для профессиональной деятельности.

б) критерии оценивания ответов обучающихся:

Результаты зачета определяются оценками «зачтено», «не зачтено». При выставлении оценок учитывается уровень приобретенных компетенций обучающегося по составляющим «знать», «уметь», «владеть». Компонент «знать» оценивается теоретическими вопросами по содержанию дисциплины, компоненты «уметь» и «владеть» - по результатам выполнения учебных заданий на лабораторных занятиях. Важное значение имеют объем, глубина знаний, аргументированность и доказательность ответов обучающихся.

#### в) описание шкалы оценивания:

При выставлении оценки преподаватель руководствуется следующим:

«зачтено»

- если обучающийся выполнил учебные задания к лабораторным работам и дал правильный ответ на вопрос к зачету.

Также оценка «зачтено» ставится, если обучающимся допущены незначительные неточности в ответах, которые он исправляет путем наводящих вопросов со стороны преподавателя.

#### <span id="page-12-0"></span>**6.2.2. Наименование оценочного средства** (в соответствии с таблицей п. 6.1)

Экзамен проводится в устной форме. Экзаменационные билеты содержат теоретическую и практическую части.

#### Критерии оценки знаний студентов:

«отлично» - выставляется студенту, показавшему всесторонние, систематизированные, глубокие знания учебной программы дисциплины и умение уверенно применять их на практике при решении конкретных задач, свободное и правильное обоснование принятых решений: ответ на экзамене характеризуется научной терминологией, четкостью, логичностью, умением самостоятельно мыслить и делать выводы.

«хорошо» - выставляется студенту, если он твердо знает материал, грамотно и по существу излагает его, умеет применять полученные знания на практике, но допускает в ответе или в решении задач некоторые неточности:

«удовлетворительно» - выставляется студенту, показавшему фрагментарный, разрозненный

характер знаний, недостаточно правильные формулировки базовых понятий, нарушения логической последовательности в изложении программного материала, но при этом он владеет основными разделами учебной программы, необходимыми для дальнейшего обучения и может применять полученные знания по образцу в стандартной ситуации;

«неудовлетворительно» - выставляется студенту, который не знает большей части основного содержания учебной программы дисциплины, допускает грубые ошибки в формулировках основных понятий дисциплины и не умеет использовать полученные знания при решении типовых практических задач.

#### Пример экзаменационного билета

- 1. Классификация программного обеспечения современных компьютеров.
- 2. Понятие и виды информационных ресурсов.
- 3. Создать в текстовом редакторе шаблон:

Бланк заказа в библиотеке (Обязательные текстовые поля: ФИО автора, Название книги, Год издания, ФИО читателя Обязательные поля со списком: Факультет, Должность Обязательные флажки: Выдача на руки).

Шаблон формы должен содержать необходимые неизменяемые элементы (текст, таблицы, рисунки и т.д.) и изменяемые поля: текстовые поля, списки, флажки. На основе шаблона формы создайте текстовый документ, заполните поля и сохраните в файле.

### <span id="page-13-0"></span>6.2.2 Наименование оценочного средства\* (в соответствии с таблицей 6.1)

 $I$ ) типовые задания (вопросы) - образец.

#### Лабораторная работа по теме «Создание PDF-документов в Scribus»

I. Войдите в издательскую систему Scribus. Ознакомьтесь с возможностями программы, изучите интерфейс, ответьте на вопросы.

- 1. Какие варианты фальцовок макета документа доступны в Scribus?
- 2. Какая клавиша вызывает окно настройки свойств выделенного блока?
- 3. Какой пункт меню вызывает окно настроек свойств Scribus?
- 4. С помощью нажатия на какую клавишу вызывается окно управления слоями в Scribus?
- 5. Каким образом активировать инструмент «Добавить изображение»?
- 6. Каким образом активировать инструмент «Добавить текстовый блок»?
- 7. В каком меню задаются поля отступа от краёв документа?
- 8. Как скопировать блок (текстовый или графический)?
- 9. Как включить обтекание графического блока текстом?
- 10. Где находится опция «Автосоздание текстовых рамок»?

Практическая часть.

II. Создайте простой буклет на листе формата А4 альбомной ориентации и имеющий две линии сгиба (три части).

Для этого в окне создания нового документа выставим следующие параметры:

Макет документа – Одиночная страница;

Единица измерения – Миллиметры (для удобства восприятия);

Количество страниц – 2 (внутренняя и внешняя сторона буклета);

Размер  $-A4$ ;

Ориентация - альбом;

Все поля отступа выставляем в 0 mm (включая поля принтера) и нажмём кнопку ОК

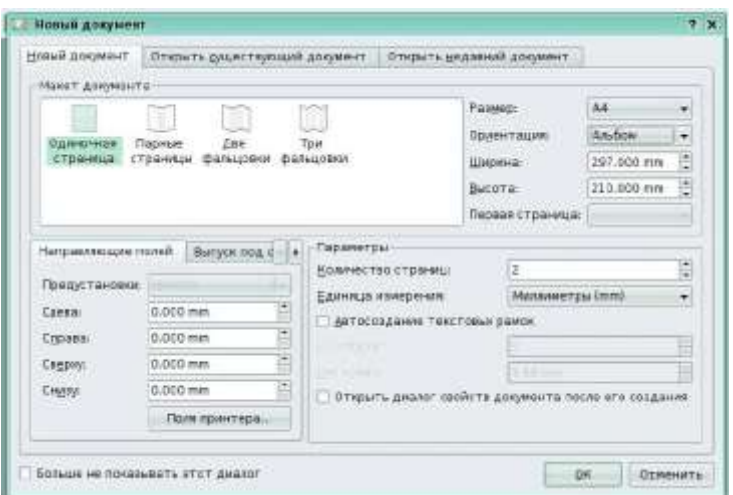

После нажатия на кнопку OK откроется 2 заготовки буклета. Может случится так, что буклеты будут иметь неудобный для работы масштаб. Чтобы его изменить, можно воспользоваться инструментом «Изменить масштаб на панели инструментов». удерживая клавишу Shift.

Для удобства работы активируем в меню Вид пункты/ Показывать сетку и Показывать направляющие. Чтобы иметь визуальное представление о линиях сгиба во время вёрстки необходимо на буклет поместить две вертикальные направляющие, которые разобьют его на три части. Направляющие создаются в пункте меню Страница/Управление направляющими. После активации этого пункта меню открывается окно «Управление направляющими», в котором и задаются параметры направляющих. В этом окне необходимо открыть вкладку Столбцы/строки и в поле количества вертикальных направляющих выставить значение -2. Если вы желаете чтобы направляющие появились на всех страницах вашего полиграфического изделия, то нажмите кнопку «Применить ко всем страницам».

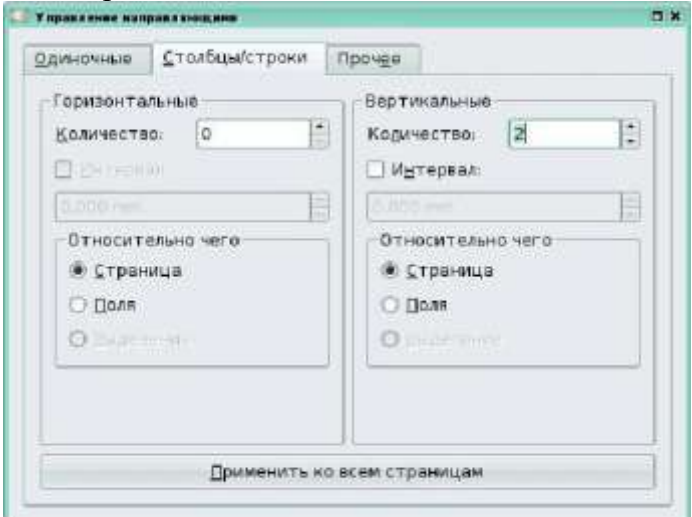

После этого буклет примет вид показанный на рисунке.

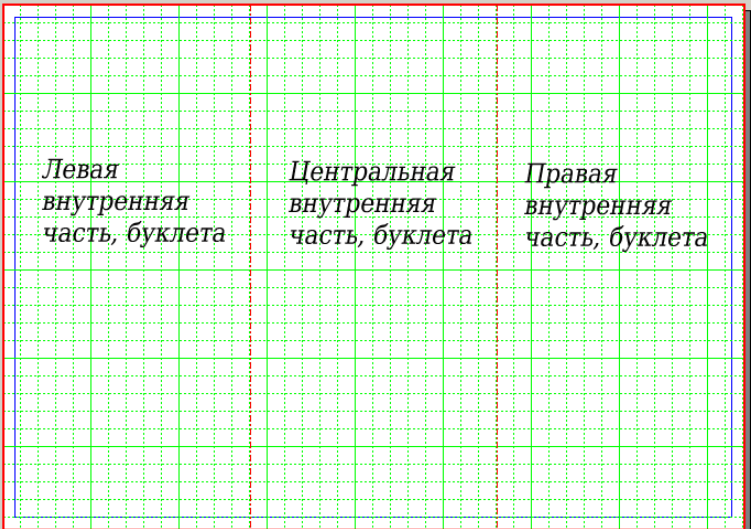

Теперь, когда заготовки готовы, можно приступать к их наполнению (по индивидуальной теме для каждого студента). Важным моментом является понимание назначение каждого из элемента страницы буклета, так как от этого зависит характер размещаемой информации.

После того, как вы закончите вёрстку вашего буклета, результат лучше всего сохранить в формате PDF. Для этого выберите пункт меню Экспортировать/Сохранить как PDF. В открывшемся окне Экспорт в PDF ничего не меняя нажмите кнопку Сохранить.

### <span id="page-15-0"></span>6.3 Методические материалы, определяющие процедуры оценивания знаний, умений, навыков и (или) опыта деятельности, характеризующие этапы формирования компетенций

В конце изучения всех тем подводятся итоги работы студентов на лекционных и практических занятиях путем суммирования всех заработанных баллов.

Это предполагает следующие виды заданий:

1) Посещение лекционных занятий оценивается по 1 баллу.

2) За правильные ответы на вопросы по теоретической части лабораторной испытуемый получает от 1 до 3 баллов.

3. Практическая часть лабораторной работы оценивается по объему выполненной работы. Если работа выполнена в полном объеме студент зарабатывает 2 балла, выполнена частично -1 балл, не выполнена - 0 баллов.

4. Студент может заработать дополнительные баллы:

--выполнение индивидуальных заданий по теме - 1 балл каждое задание

5. Ответ на вопрос на зачете - до 40 баллов.

Поскольку студент выполняет различные виды работ, получает за них не только максимальное, но и минимальное количество баллов, то получаемый результат (сумма) целиком зависит от его активности в течение семестра.

Для получения зачета в 1 семестре студент должен набрать не менее 51 балла.

Для получения допуска к экзамену по итогам текущей успеваемости студент должен набрать не менее 60 баллов за 2 семестр.

Распределение баллов по темам и видам учебной работы за 1 семестр

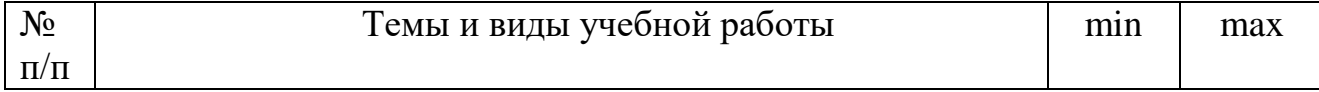

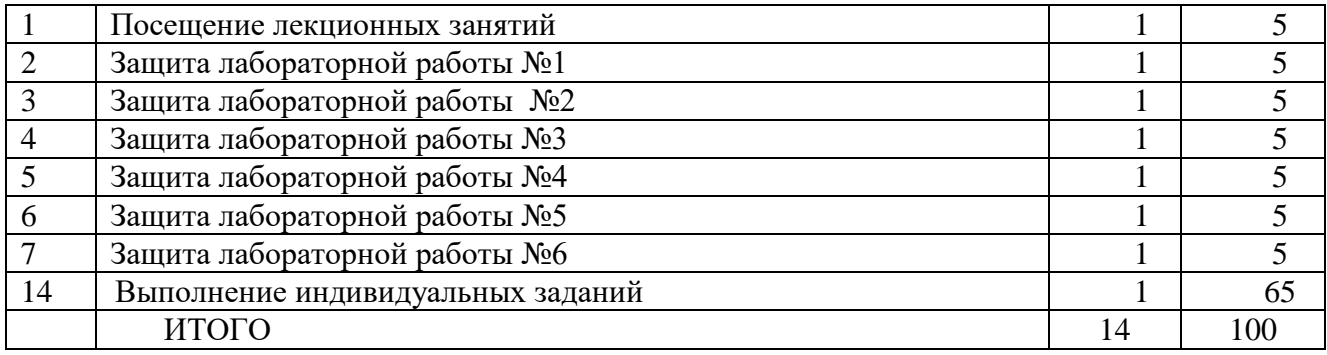

## Распределение баллов по темам и видам учебной работы за 2 семестр

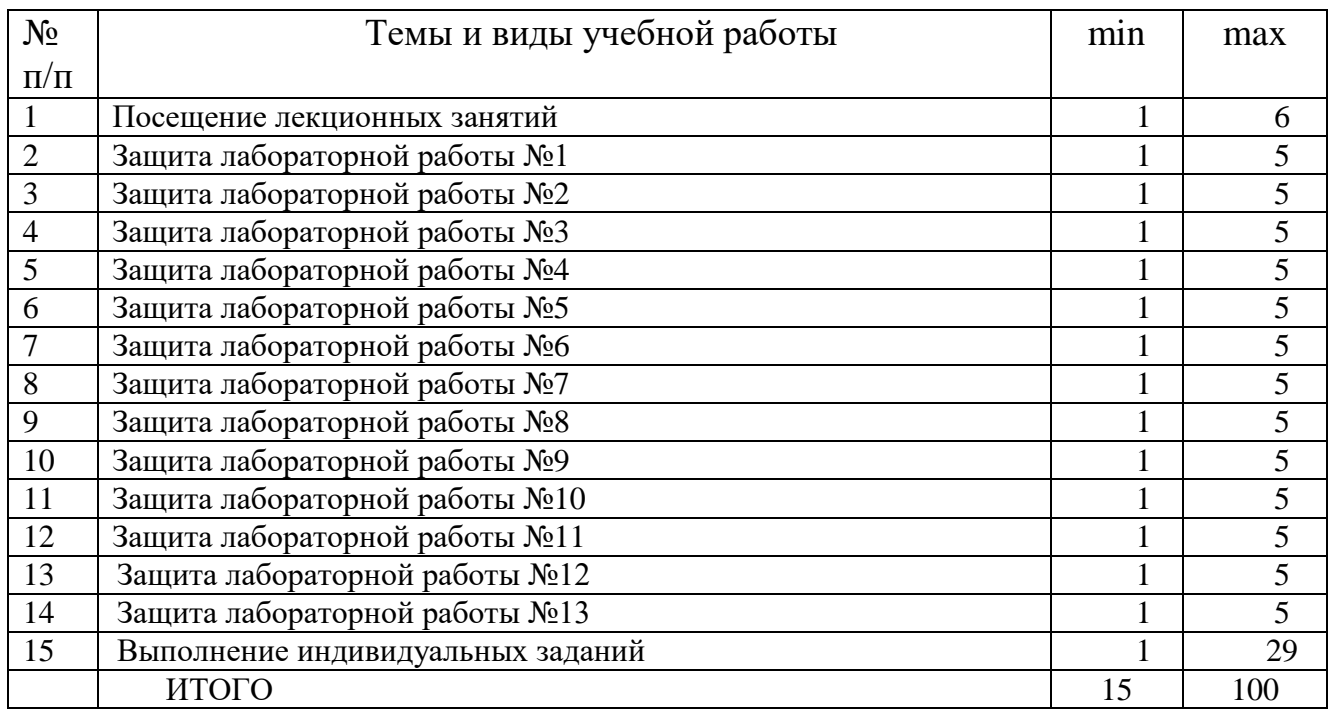

### <span id="page-16-0"></span>**7. Перечень основной и дополнительной учебной литературы, необходимой для освоения дисциплины (модуля)**

### <span id="page-16-1"></span>*а) основная учебная литература:*

1. Соловьев, Н. Системы автоматизации разработки программного обеспечения [Электронный ресурс]: учебное пособие / Н. Соловьев, Е. Чернопрудова ; Министерство образования и науки РФ, ФГБОУВПО «Оренбургский государственный университет». - Оренбург : ОГУ, 2012. - 191 с. : ил., схем., табл.- Библиогр.: с. 182-183. – Режим доступа: http://biblioclub.ru/index.php?page=book&id=270302

2**.** Гунько, А. В. Системное программное обеспечение [Электронный ресурс] : конспект лекций / А. В. Гунько. – Электрон. текстов. данные. - Новосибирск : НГТУ, 2011. - 138 с. – Режим доступа: http://biblioclub.ru/index.php?page=book&id=228965

3. Смирнов, А. А. Прикладное программное обеспечение [Электронный ресурс] : учебнопрактическое пособие / А. А. Смирнов. – Электрон. текстов. данные. - Москва : Евразийский открытый институт, 2011. - 384 с. – Режим доступа: http://biblioclub.ru/index.php?page=book&id=90330

### <span id="page-16-2"></span>*б) дополнительная учебная литература:*

1. Черников, Б. В. Управление качеством программного обеспечения [Электронный ресурс] : учебник / Б. В. Черников. – Электрон. текстов. данные. - Москва : ФОРУМ : ИНФРА-М, 2012.

- 240 с.: ил. (Высшее образование). – Режим доступа: http://znanium.com/bookread2.php?book=256901

2. Черников, Б. В. Оценка качества программного обеспечения: Практикум [Электронный ресурс] : учебное пособие / Б. В. Черников, Б. Е. Поклонов; под ред. Б. В. Черникова – Москва : ФОРУМ : Инфра-М, 2012. - 400 с. (Высшее образование). – Режим доступа: http://znanium.com/bookread2.php?book=315269

#### <span id="page-17-0"></span>**8. Перечень ресурсов информационно-телекоммуникационной сети «Интернет», необходимых для освоения дисциплины (модуля)**

**Электронно-библиотечная система Издательства "Лань**"» <http://e.lanbook.com/> – Договор № 14-ЕП от 03.04.2017 г., срок действия - до 03.04.2018 г. Неограниченный доступ для всех зарегистрированных пользователей КемГУ и всех филиалов из любой точки доступа Интернет..

Доступ из локальной сети НФИ КемГУ свободный, неограниченный, с домашних ПК – авторизованный. Кол-во возможных подключений – **безлимит.**

**Электронно-библиотечная система «Знаниум»** - [www.znanium.com](http://www.znanium.com/) – Договор

№ 44/2017 от 21.02.2017 г., срок до 15.03.2020 г.

Доступ из локальной сети НФИ КемГУ свободный, неограниченный, с домашних ПК – авторизованный. Кол-во возможных подключений – **4000.**

**Электронно-библиотечная система «Университетская библиотека онлайн»** <http://biblioclub.ru/> – базовая часть, контракт № 031 - 01/17 от 02.02.2017 г., срок до 14.02.2018 г., неограниченный доступ для всех зарегистрированных пользователей КемГУ.

Доступ из локальной сети НФИ КемГУ свободный, неограниченный, с домашних ПК – авторизованный. Кол-во возможных подключений – **7000.**

**Электронно-библиотечная система «Юрайт»** - [www.biblio-online.ru.](http://www.biblio-online.ru/) Доступ ко всем произведениям, входящим в состав ЭБС. Договор № 30/2017 от 07.02.2017 г., срок до 16.02.2018г.

Доступ из локальной сети НФИ КемГУ свободный, с домашних ПК – авторизованный. Кол-во одновременных доступов - **безлимит .**

Электронная полнотекстовая **база данных периодических изданий по общественным и гуманитарным наукам** ООО «ИВИС», [https://dlib.eastview.com,](https://dlib.eastview.com/) договор № 196-П от 10.10.2016 г., срок действия с 01.01.2017 по 31.12.2017 г., доступ предоставляется из локальной сети НФИ КемГУ.

**Межвузовская электронная библиотека (МЭБ)** - <https://icdlib.nspu.ru/> - сводный информационный ресурс электронных документов для образовательной и научноисследовательской деятельности педагогических вузов. НФИ КемГУ является участником и пользователем МЭБ. Договор о присоединении к МЭБ от 15.10.2013 г,, доп. соглашение от 01.04.2014 г. Доступ предоставляется из локальной сети НФИ КемГУ.

**Университетская информационная система РОССИЯ** (УИС Россия) – [http://uisrussia.msu.ru](http://uisrussia.msu.ru/) - база электронных ресурсов для образования и исследований в области экономики, социологии, политологии, международных отношений и других гуманитарных наук. Письмо 01/08 – 104 от 12.02.2015. Срок – бессрочно. Доступ предоставляется из локальной сети НФИ КемГУ.

**Российский портал открытого образования.** URL:<http://www.openet.edu.ru/>

**Федеральный центр информационно-образовательных ресурсов (ФЦИОР).** URL: [http://fcior.edu.ru](http://fcior.edu.ru/)

**Федеральный портал «Единое окно доступа к образовательным ресурсам».** URL: <http://window.edu.ru/>

Портал «Цифровое образование» URL:<http://www.digital-edu.ru/>

### <span id="page-18-0"></span>**9. Методические указания для обучающихся по освоению дисциплины (модуля)**

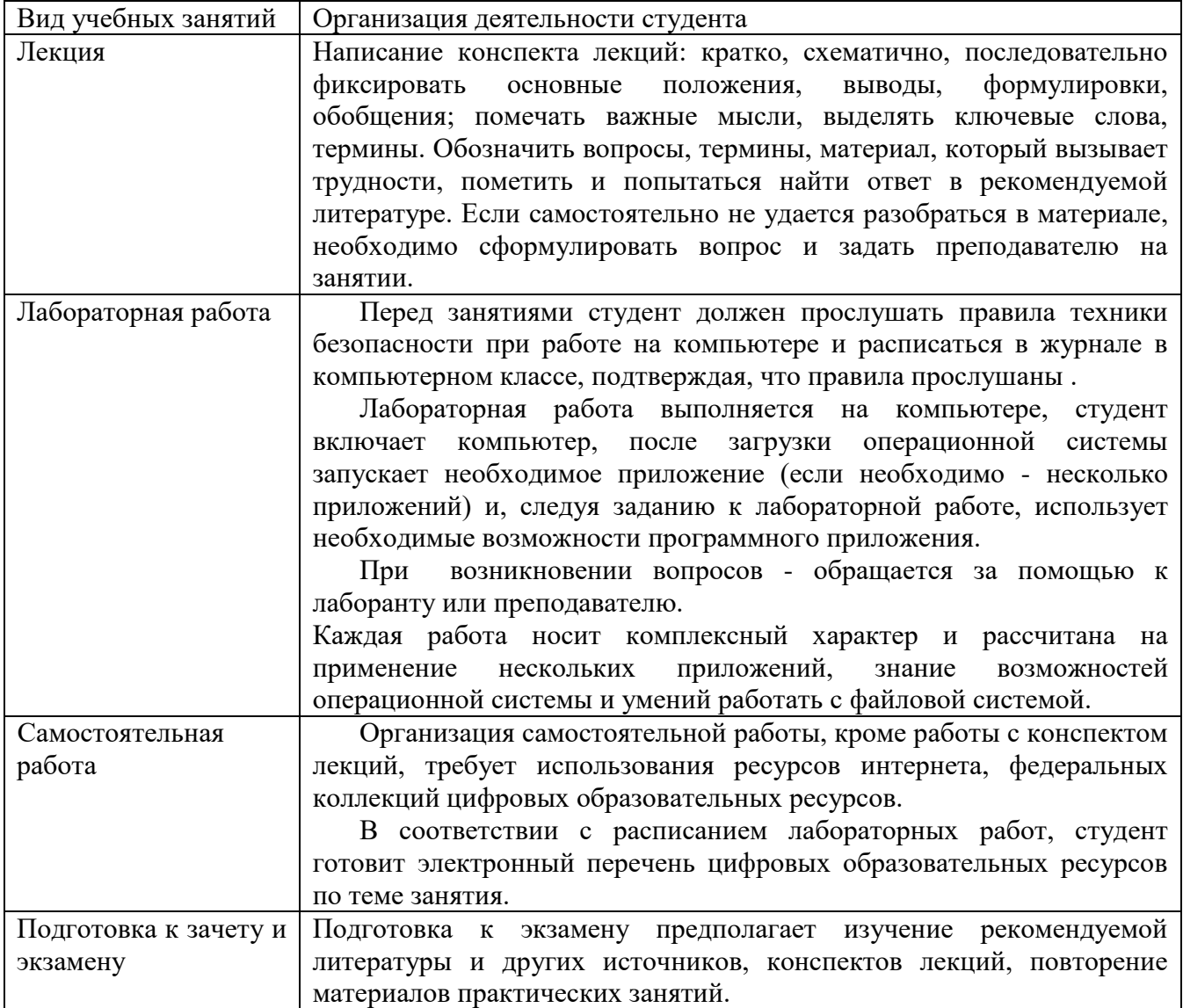

### <span id="page-18-1"></span>**10. Перечень информационных технологий, используемых при осуществлении образовательного процесса по дисциплине (модулю), включая перечень программного обеспечения и информационных справочных систем (при необходимости)**

1. Чтение лекций осуществляется с использованием слайд-презентаций курса лекций

2. Применяется системное и прикладное программное обеспечение при выполнении лабораторных работ.

3. Используются электронные ресурсы и ресурсы Интернет для подготовки к занятиям;

4. Консультирование студентов и контроль выполнения лабораторных работ осуществляется посредством электронной почты.

Лекции читаются с использованием слайд-презентаций, видео и аудио-материалов.

**Основное лицензионное программное обеспечение, используемое в учебном процессе:**

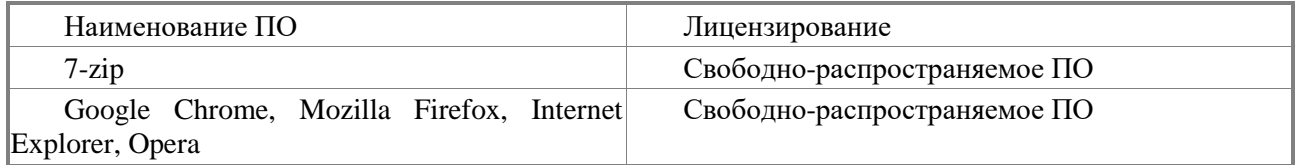

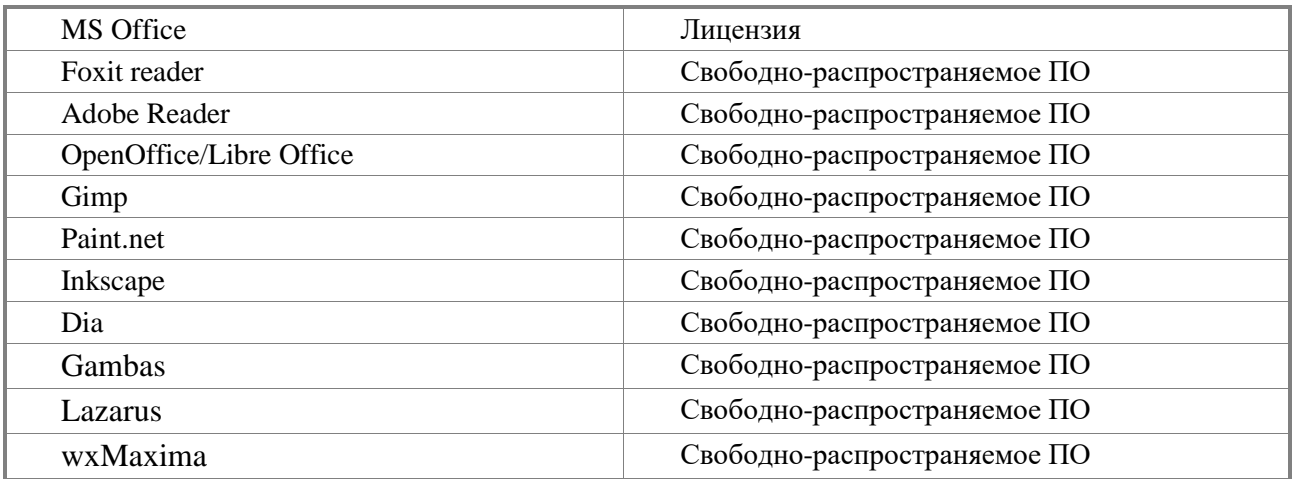

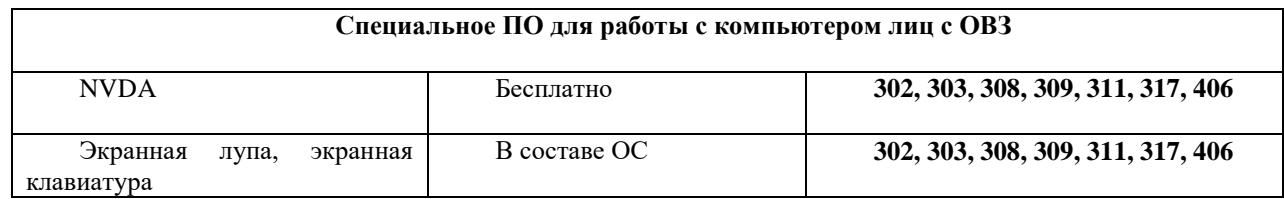

### <span id="page-19-0"></span>**11. Описание материально-технической базы, необходимой для осуществления образовательного процесса по дисциплине (модулю)**

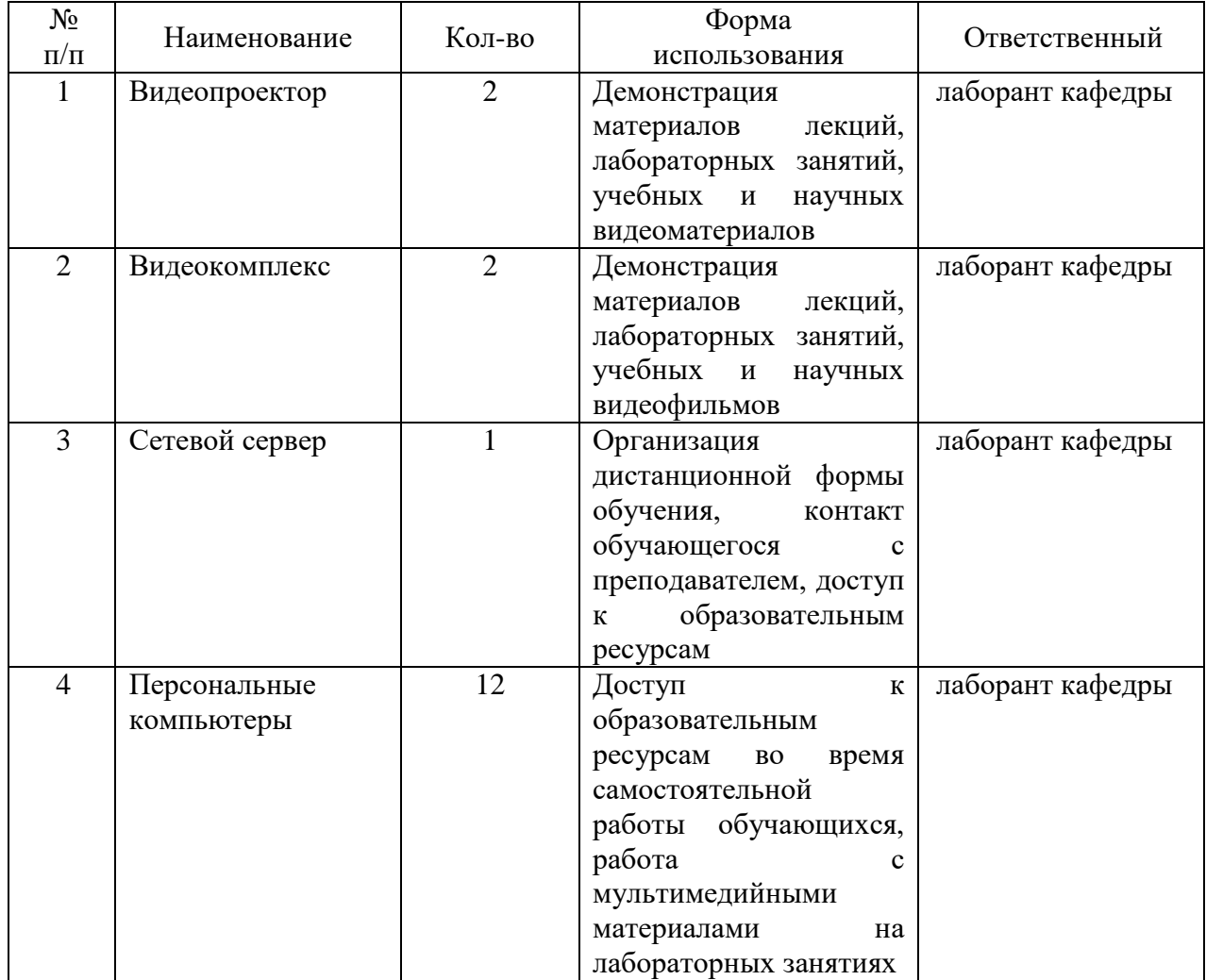

### <span id="page-20-0"></span>**12. Иные сведения и (или) материалы**

### <span id="page-20-1"></span>*12.1. Особенности реализации дисциплины для инвалидов и лиц с ограниченными возможностями здоровья*

### **Для слабовидящих и слепых обучающихся:**

– предоставляются учебно-методические материалы шрифтом Times New Roman 26;

– создаются условия для использования собственных увеличивающих устройств, специальных технических средств, диктофонов;

– в работе с маломобильными обучающимися предусматривается возможность консультаций посредством электронной почты и программы Skype;

– все письменные задания для данной категории обучающихся озвучиваются.

### **Для глухих и слабослышащих обучающихся:**

– разрешается пользоваться специальными техническими средствами (звукоусиливающей аппаратурой);

– используется разнообразный наглядный материал (схемы, таблицы, мультимедийные презентации);

– в работе с маломобильными обучающимися предусматривается возможность консультаций посредством электронной почты и программы Skype;

– все устные задания предоставляются в письменном виде.

### **Обучающимся с нарушениями функций опорно-двигательного аппарата**:

– предоставляются мультимедийные материалы по изучаемым дисциплинам;

– разрешается использование собственных компьютерных средств;

– в работе с маломобильными обучающимися предусматривается возможность консультаций посредством электронной почты и программы Skype.

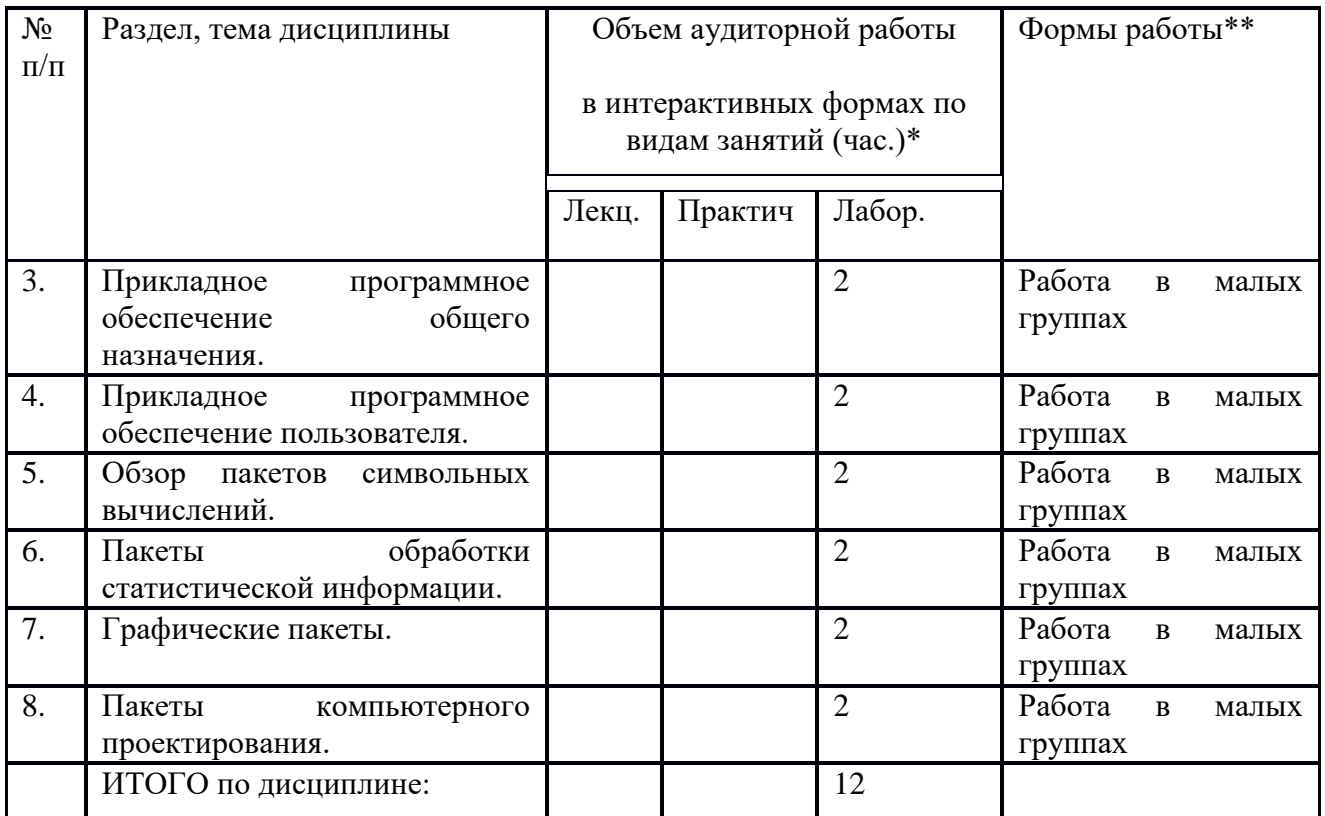

### <span id="page-20-2"></span>*12.2 Занятия, проводимые в интерактивных формах*

Составитель (и): ст. преподаватель каф. ТИМПИ Можарова А.Э.